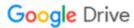

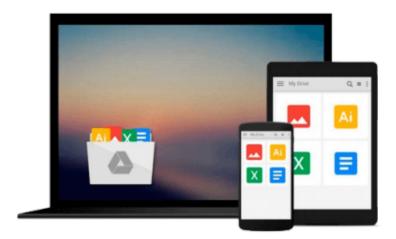

## **Beginning Windows 8 and Microsoft Office 2013**

Kiel Emerson

## Download now

Click here if your download doesn"t start automatically

### **Beginning Windows 8 and Microsoft Office 2013**

Kiel Emerson

#### Beginning Windows 8 and Microsoft Office 2013 Kiel Emerson

(Black & White Edition) Also available in full-color paperback, or on Kindle. Over 400 Example Images Beginning Windows 8 and Microsoft Office 2013 is designed to help those who are new to Windows 8 and Microsoft Office 2013, as well as those that may not have used previous versions of Windows and Office. In this book you will explore the Windows 8 Start Screen, Charms Bar, and the Windows 8 Desktop. You will learn how to use many of the new Modern UI apps, and how to download new apps from the Windows Store app. This book will also examine a number of configuration and personalization options for the PC through the desktop control panel and the Modern UI Control Panel. Finally, we will explore the new Microsoft Office 2013 Suite. You will learn how to use the Ribbon User Interface and how to perform some common tasks in each Microsoft Office program. Beginning Windows 8 and Microsoft Office 2013 provides detailed information on: • Physical PC Hardware and Setup • Windows Start Screen • Windows Charms Bar • Windows Desktop • Windows Explorer and Interfaces • Desktop Internet Explorer • Modern UI Internet Explorer • Modern UI App Commands • Windows Store App • Microsoft Word • Microsoft Excel • Microsoft PowerPoint • Microsoft OneNote • Microsoft Outlook • Microsoft Publisher • Microsoft Access • Mail, People, & Messaging Apps • Video, Music, & Games Apps

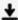

**▶ Download** Beginning Windows 8 and Microsoft Office 2013 ...pdf

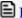

Read Online Beginning Windows 8 and Microsoft Office 2013 ...pdf

#### Download and Read Free Online Beginning Windows 8 and Microsoft Office 2013 Kiel Emerson

#### From reader reviews:

#### **Krystal Harris:**

The reserve with title Beginning Windows 8 and Microsoft Office 2013 has lot of information that you can discover it. You can get a lot of gain after read this book. This particular book exist new information the information that exist in this reserve represented the condition of the world now. That is important to yo7u to understand how the improvement of the world. This specific book will bring you throughout new era of the internationalization. You can read the e-book with your smart phone, so you can read it anywhere you want.

#### **Kevin Masterson:**

Do you have something that you prefer such as book? The publication lovers usually prefer to choose book like comic, quick story and the biggest the first is novel. Now, why not hoping Beginning Windows 8 and Microsoft Office 2013 that give your enjoyment preference will be satisfied through reading this book. Reading habit all over the world can be said as the method for people to know world better then how they react toward the world. It can't be claimed constantly that reading addiction only for the geeky man or woman but for all of you who wants to possibly be success person. So, for every you who want to start reading through as your good habit, you are able to pick Beginning Windows 8 and Microsoft Office 2013 become your starter.

#### **Ernestine Biggs:**

Is it anyone who having spare time subsequently spend it whole day through watching television programs or just lying on the bed? Do you need something totally new? This Beginning Windows 8 and Microsoft Office 2013 can be the solution, oh how comes? It's a book you know. You are consequently out of date, spending your time by reading in this new era is common not a geek activity. So what these publications have than the others?

#### **Christopher Palmer:**

Reading a guide make you to get more knowledge as a result. You can take knowledge and information originating from a book. Book is prepared or printed or illustrated from each source that will filled update of news. In this modern era like currently, many ways to get information are available for you actually. From media social including newspaper, magazines, science reserve, encyclopedia, reference book, fresh and comic. You can add your knowledge by that book. Do you want to spend your spare time to open your book? Or just searching for the Beginning Windows 8 and Microsoft Office 2013 when you desired it?

Download and Read Online Beginning Windows 8 and Microsoft Office 2013 Kiel Emerson #Y408DPBTMOE

# Read Beginning Windows 8 and Microsoft Office 2013 by Kiel Emerson for online ebook

Beginning Windows 8 and Microsoft Office 2013 by Kiel Emerson Free PDF d0wnl0ad, audio books, books to read, good books to read, cheap books, good books, online books, books online, book reviews epub, read books online, books to read online, online library, greatbooks to read, PDF best books to read, top books to read Beginning Windows 8 and Microsoft Office 2013 by Kiel Emerson books to read online.

# Online Beginning Windows 8 and Microsoft Office 2013 by Kiel Emerson ebook PDF download

Beginning Windows 8 and Microsoft Office 2013 by Kiel Emerson Doc

Beginning Windows 8 and Microsoft Office 2013 by Kiel Emerson Mobipocket

Beginning Windows 8 and Microsoft Office 2013 by Kiel Emerson EPub